## Package 'zenstats'

May 31, 2024

Title Statistics from 'Zenodo' Deposits

Version 0.1.2

Description Fetch statistics about views, downloads and data volume from 'Zenodo' deposits. The package collects a 'Zenodo' (<<https://zenodo.org>>) deposit file information, respecting the website scrapping policies.

License MIT + file LICENSE

Encoding UTF-8

RoxygenNote 7.3.1

Imports checkmate, cli, curl, polite, purrr, RCurl, readr, rlang, rvest, tibble

URL <https://rfsaldanha.github.io/zenstats/>

**Suggests** test that  $(>= 3.0.0)$ 

Config/testthat/edition 3

NeedsCompilation no

Author Raphael Saldanha [aut, cre] (<<https://orcid.org/0000-0003-0652-8466>>)

Maintainer Raphael Saldanha <raphael.de-freitas-saldanha@inria.fr>

Repository CRAN

Date/Publication 2024-05-31 14:10:02 UTC

## R topics documented:

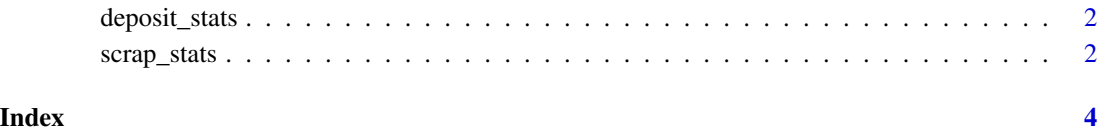

#### Description

This function will fetch statistics from multiple deposits, respecting web crawling policies from Zenodo's 'robots.txt' file.

#### Usage

```
deposit_stats(deposit_ids, all_versions_only = FALSE, progress = TRUE)
```
#### Arguments

deposit\_ids vector. A vector of Zenodo deposit ids. all\_versions\_only logical. If TRUE, return only the results for all versions. progress logical. Show a progress bar.

#### Value

a tibble.

#### Examples

deposit\_stats(c(10013255, 10889682), all\_versions\_only = TRUE)

scrap\_stats *Scrap statistics from a Zenodo deposit*

#### Description

Scrap statistics from a Zenodo deposit

#### Usage

scrap\_stats(deposit\_id, all\_versions\_only = FALSE)

#### Arguments

deposit\_id numeric. Zenodo deposit id. all\_versions\_only logical. If TRUE, return only the results for all versions.  $scrap\_stats$ 

#### **Value**

a tibble

### **Examples**

scrap\_stats(10013255)

# <span id="page-3-0"></span>Index

deposit\_stats, [2](#page-1-0)

scrap\_stats, [2](#page-1-0)